[Add Content](https://sakai.unc.edu/lessonbuilder-tool/templates/#)  $\mathbf{r}$  wore roots  $=$  Metal Add

### START HERE

 $\bigoplus$  [Print](https://sakai.unc.edu/portal/tool/787c6b33-e561-4f1f-8454-1a7b016fd775/PagePicker?returnView=&studentItemId=0&backPath=&errorMessage=&clearAttr=&messageId=&source=summary&title=&sendingPage=-1&newTopLevel=false&postedComment=false&addBefore=&itemId=-1&path=&topicId=&addTool=-1&recheck=&id=&forumId=) view  $\bigcup$   $\mathrel{\mathop:}=$  Index of [pages](https://sakai.unc.edu/portal/tool/787c6b33-e561-4f1f-8454-1a7b016fd775/PagePicker?returnView=&studentItemId=0&backPath=&errorMessage=&clearAttr=&messageId=&source=summary&title=&sendingPage=-1&newTopLevel=false&postedComment=false&addBefore=&itemId=-1&path=&topicId=&addTool=-1&recheck=&id=&forumId=)

 $\Box$ 

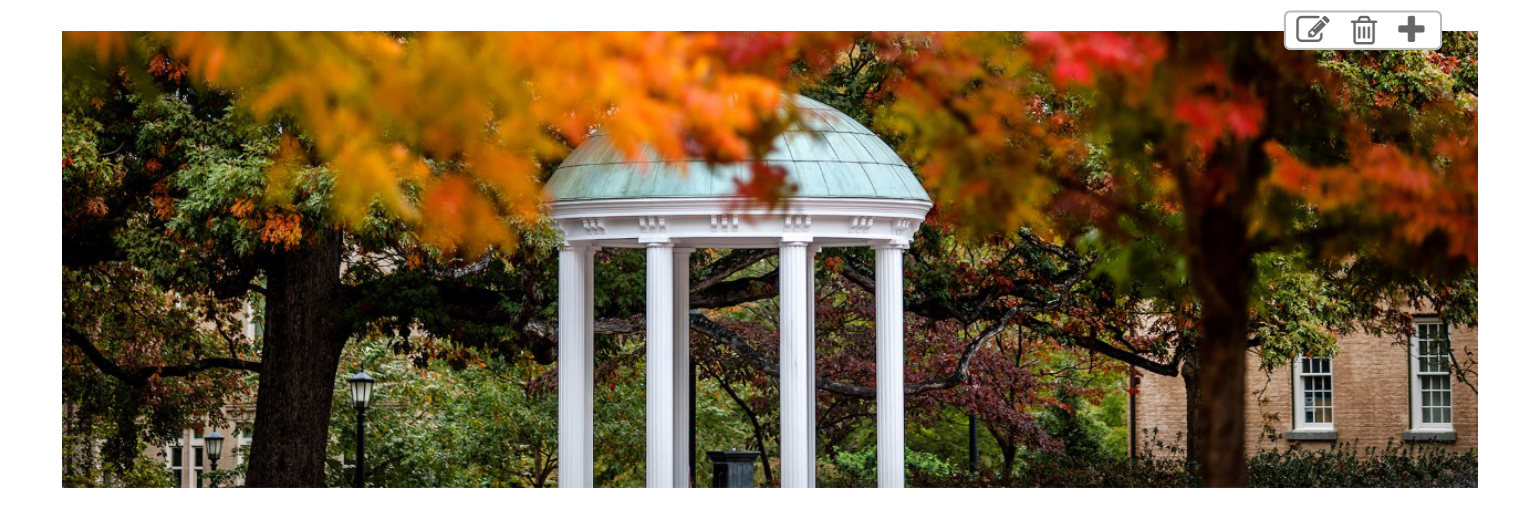

# START HERE

Zoom Classroom for all Live Meetings: https://unc.zoom.us/j/96641554149? pwd=RjNEb1ZpeEpEY09MZjJOYWlBMzdkUT09

Password (if asked): ddj570f20

Greetings from Chapel Hill!

My name is Ryan Thornburg, and I'm the instructor for MEJO 750: Data Driven Journalism. I hope you enjoyed your abbreviated summer and that you and your families are staying safe.

Our first class meeting will be entirely via Zoom at our regular class time, 9:45-11 a.m. on Aug. 10. We will not be meeting in Carroll Hall. The Zoom link below will take you to our meeting room on Zoom. In fact, this link will be the one we use all semester for any synchronous meetings we have.

Although the class will be largely asynchronous, you should block off at least 9 hours each week to work on it – watching lectures, reading material, working on exercises,

each week to work on it – watching lectures, reading material, working on exercises, doing independent research, writing, working with me, working in groups, etc.

We will not always meet during our 9:45-11 a.m. time slot, but when we do have mandatory meetings I will only schedule them for those time slots. I will give you at least a week's notice of any mandatory meetings. If you schedule something else during our class meeting time, it will be your responsibility to reschedule your other events so you can meet the obligations of the class.

If you get sick or have a family emergency, please let me know. All of the meetings in our Zoom classroom are set to automatically record as soon as the first person enters the room. So we will have them available for students who *must* miss class. You can read more about our community standards for the Zoom meetings in the syllabus.

## YOUR INSTRUCTOR

Instructor: [Ryan Thornburg](http://hussman.unc.edu/directory/faculty/ryan-thornburg). I use male pronouns.

Department: Hussman School of Journalism and Media

**Office Hours:** See the "Communication" section of the syllabus

### HOW TO BEGIN

- 1. Read the [Syllabus](https://sakai.unc.edu/portal/directtool/ae5ffbdc-dc11-4d68-8fa0-6677f353aa23/) and familiarize yourself with the various assignments and expectations.
- 2. Fill out this "[Get to Know You"](https://forms.office.com/Pages/ResponsePage.aspx?id=T9WzWMkW00KvCB_KvQlWZk8zknW2X9lOirtkWwT5QCVUMzZQREgwQUJRRE0wMVE5SkhVM1JUWkNBUy4u) form
- 3. Join the first Zoom meeting of the semester on Aug. 10 from 9:45 11 a.m. ET at [https://unc.zoom.us/j/96641554149?pwd=RjNEb1ZpeEpEY09MZjJOYWlBMzdkUT09.](https://unc.zoom.us/j/96641554149?pwd=RjNEb1ZpeEpEY09MZjJOYWlBMzdkUT09) (If you are asked for a passcode it will be "ddj570f20". The meeting will begin recording automatically as soon as the first person enters the room.)
- 4. Get started on [Week 1 Lessons](https://sakai.unc.edu/portal/directtool/565e9b09-19db-4113-8869-867dbed9828b/)

### QUESTIONS ABOUT TECHNOLOGY?

Contact the ITS Service Desk:

• Phone (919) 962-HELP (4357)

- Chat: <https://help.unc.edu/>] ]
- [Online Help Request](http://help.unc.edu/)
- Twitter: @uncservicedesk
- Facebook: uncservicedesk
- YouTube: unchelpdesk
- Instagram: uncservicedesk

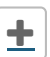